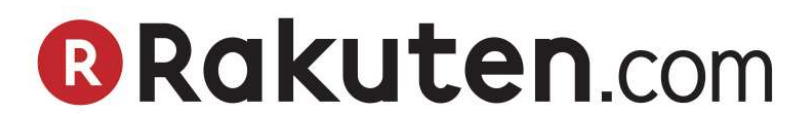

# **Feed Specifications**

# **Table of Contents**

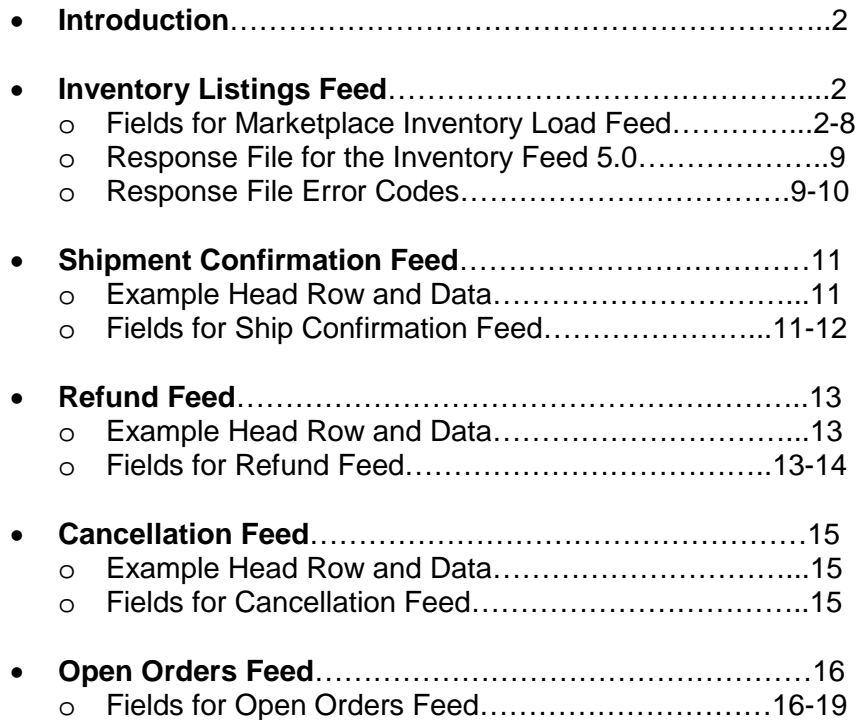

### **Introduction**

The following outlines the specification for data files (Feeds) submitted to Rakuten.com Marketplace. This document describes the format for each feed as well as required data for each field. These feeds can be uploaded through the RMS Portal in your account section on the site.

# **Inventory Listings Feed**

The Inventory Listings Feed allows you to load Marketplace listings on Rakuten.com as well as manage the pricing, quantity and product offering.

- 1. Feed files should be provided as a *UTF-8 encoded Text Tab Delimited file format.*
- 2. An updated Inventory Feed should be **uploaded at least once a week** to reflect new product offerings or price changes. Product Listings automatically close after 30 days if you have not uploaded an updated Inventory Feed.
- 3. Make sure that:
	- o Include the "**##Type=Inventory;Version=5.0**" in the first (or header) row
	- o You must **correctly spell** each Field Name or the Inventory Feed will error
	- o Each field in your file is tab delimited
	- o Each listing is on a separate line within the file
	- o Blank or null data for any field you have declared is given an extra tab to show that it is a null value
	- o Do not delete or change the order of any data fields. If a data field is not required, then leave the field blank.
	- o

#### **Fields for Marketplace Inventory Load Feed**

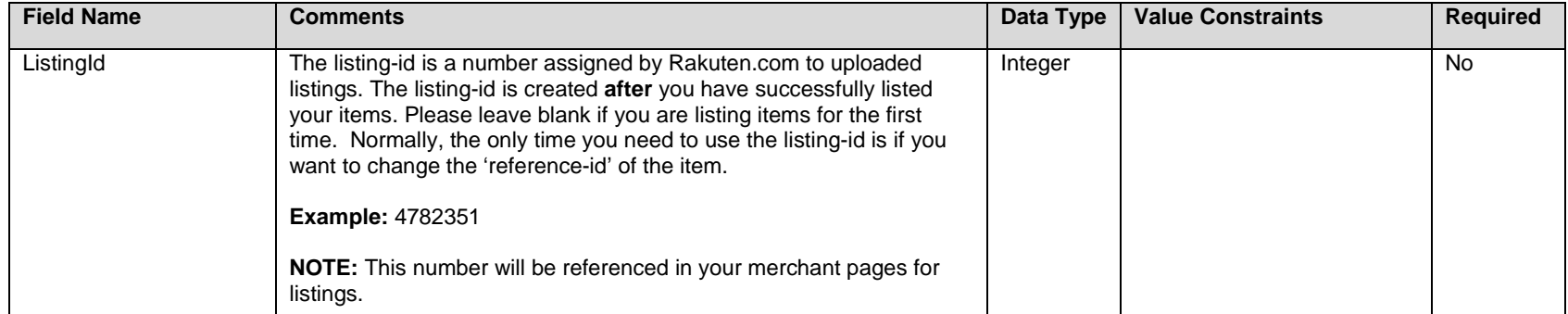

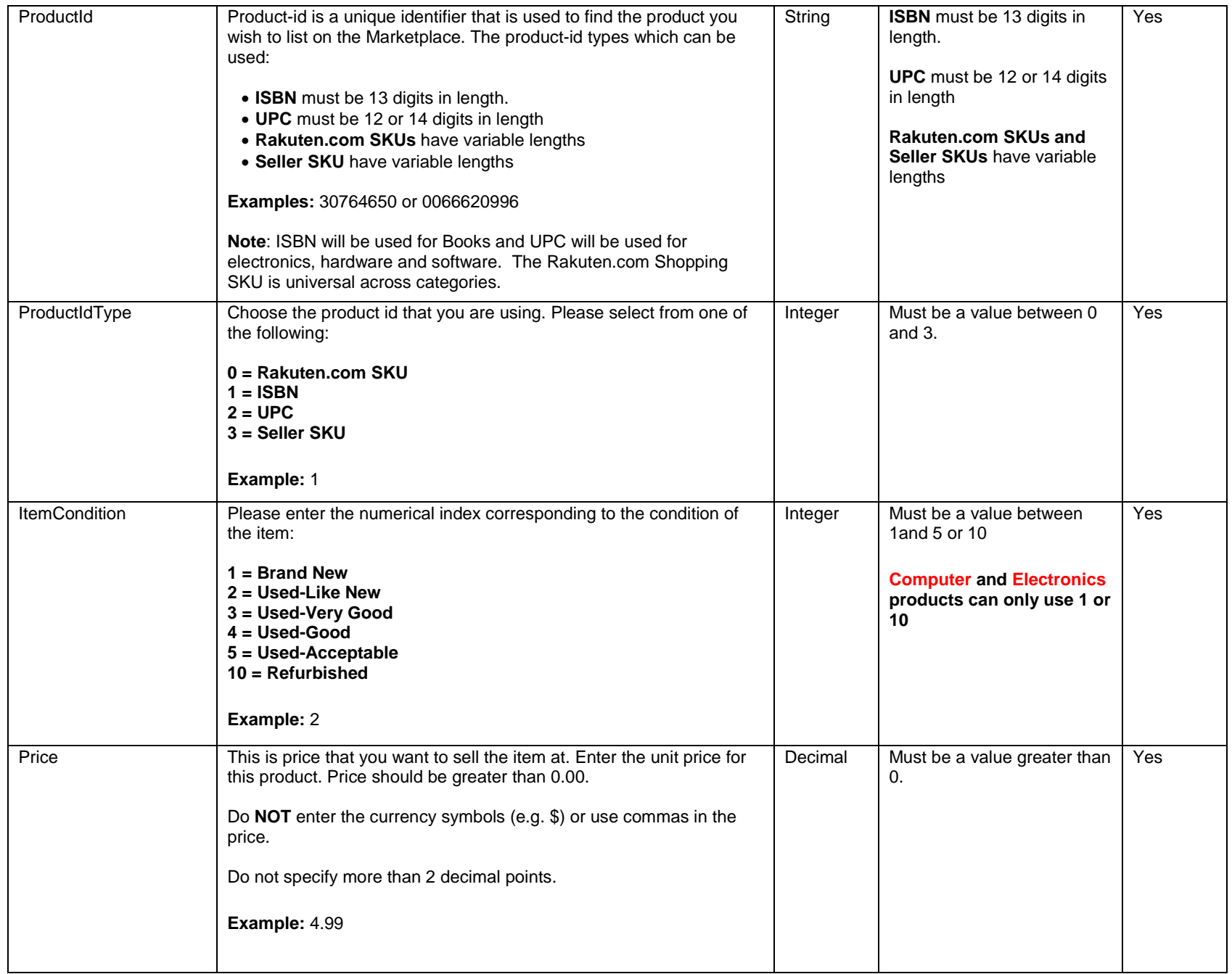

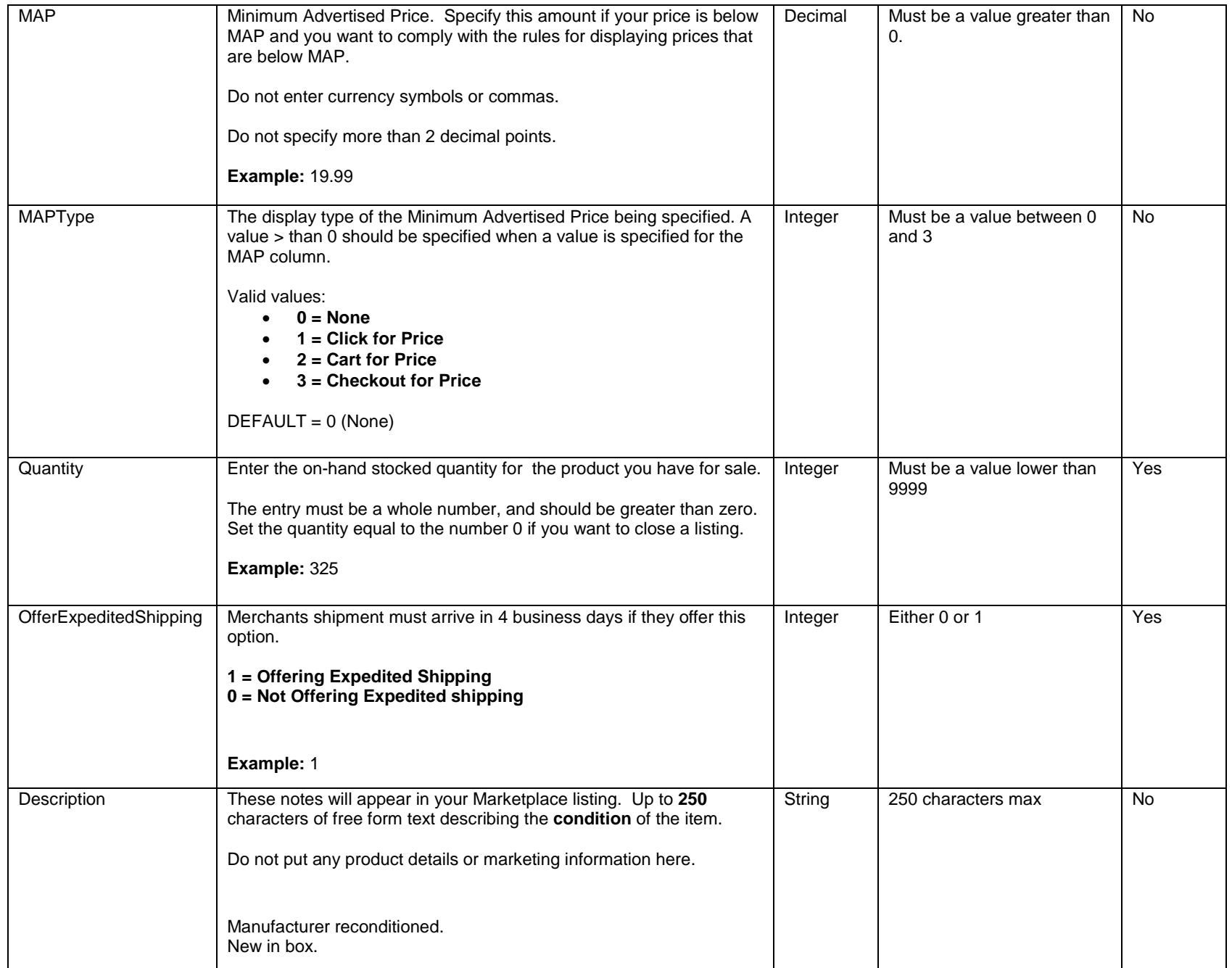

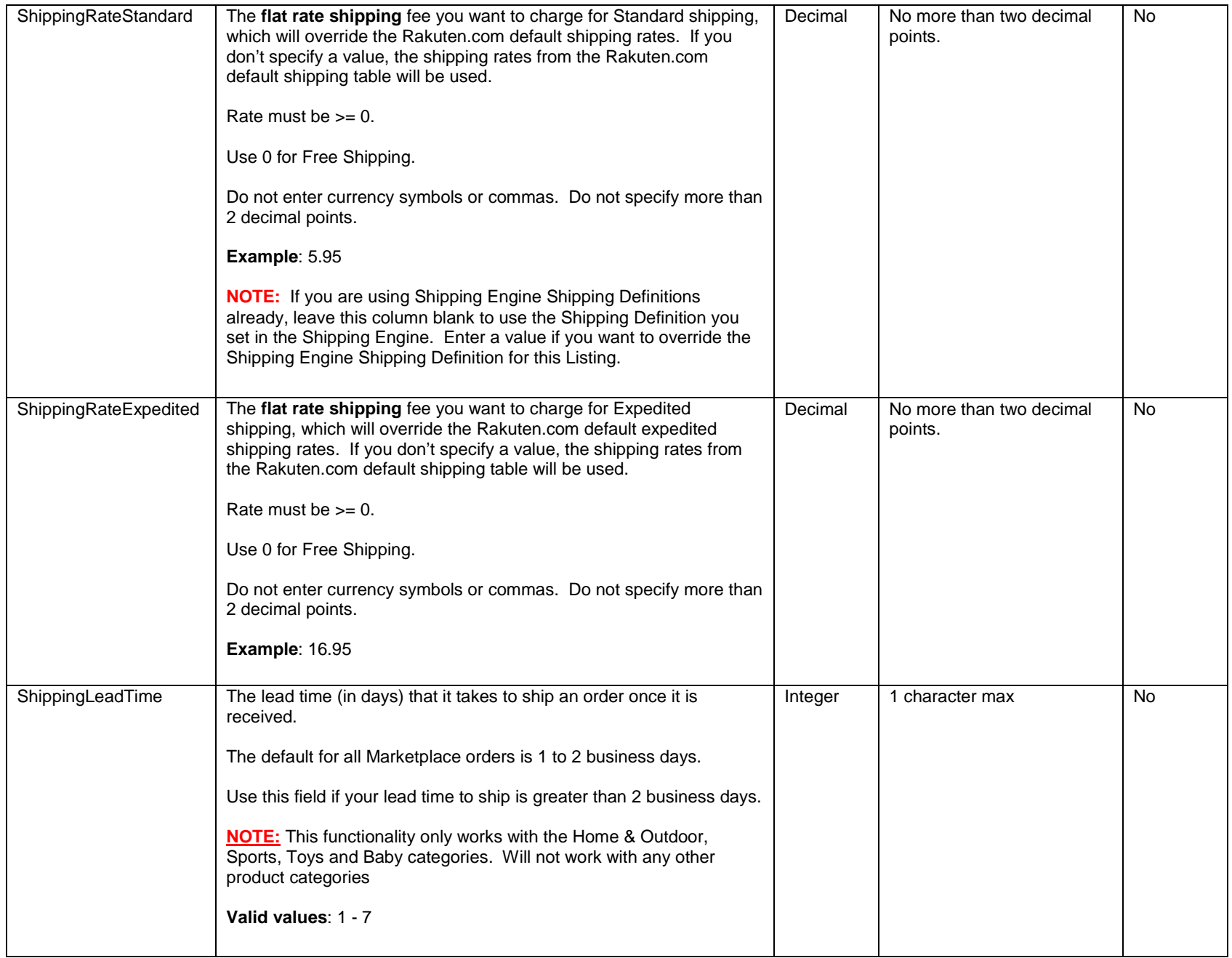

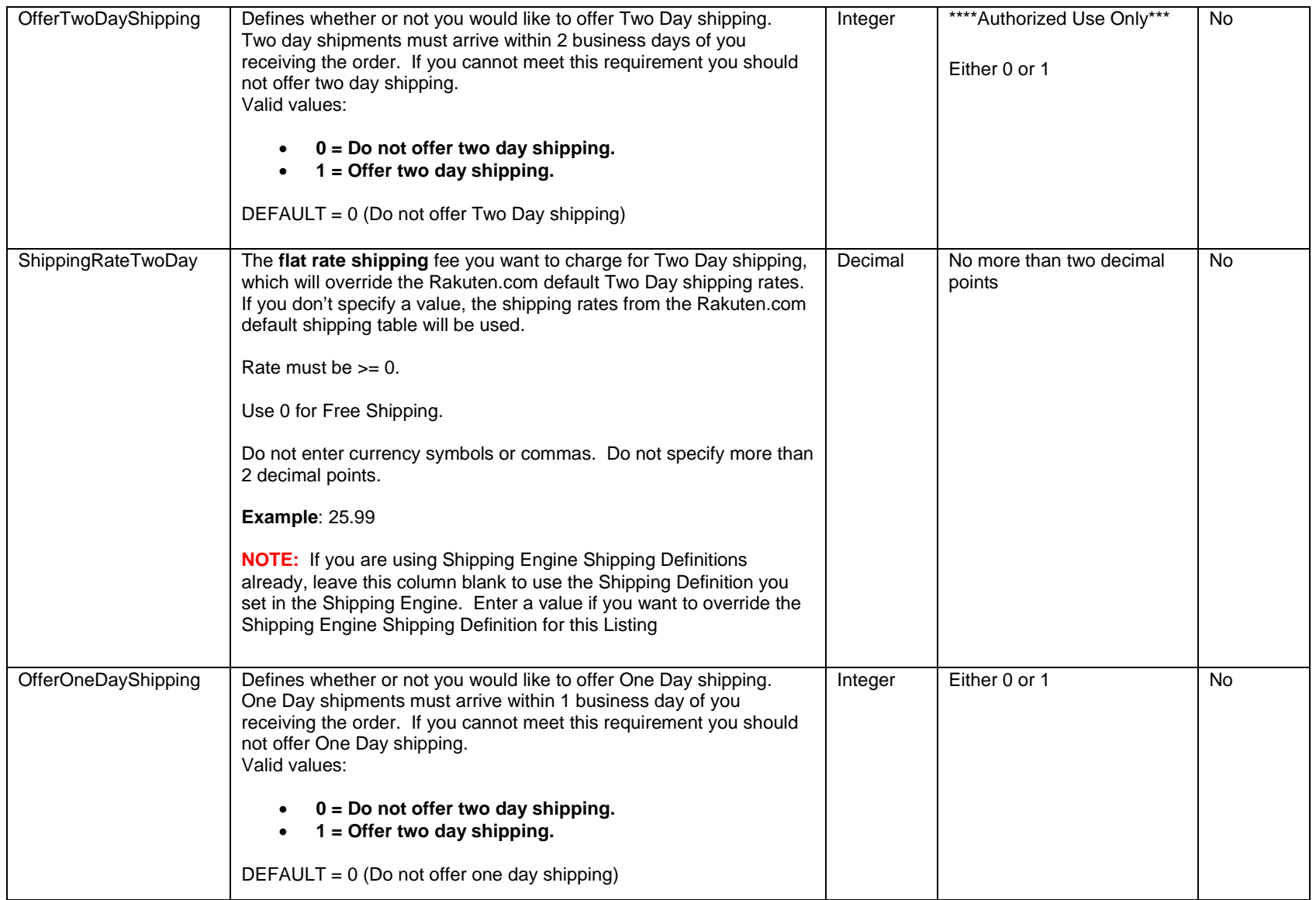

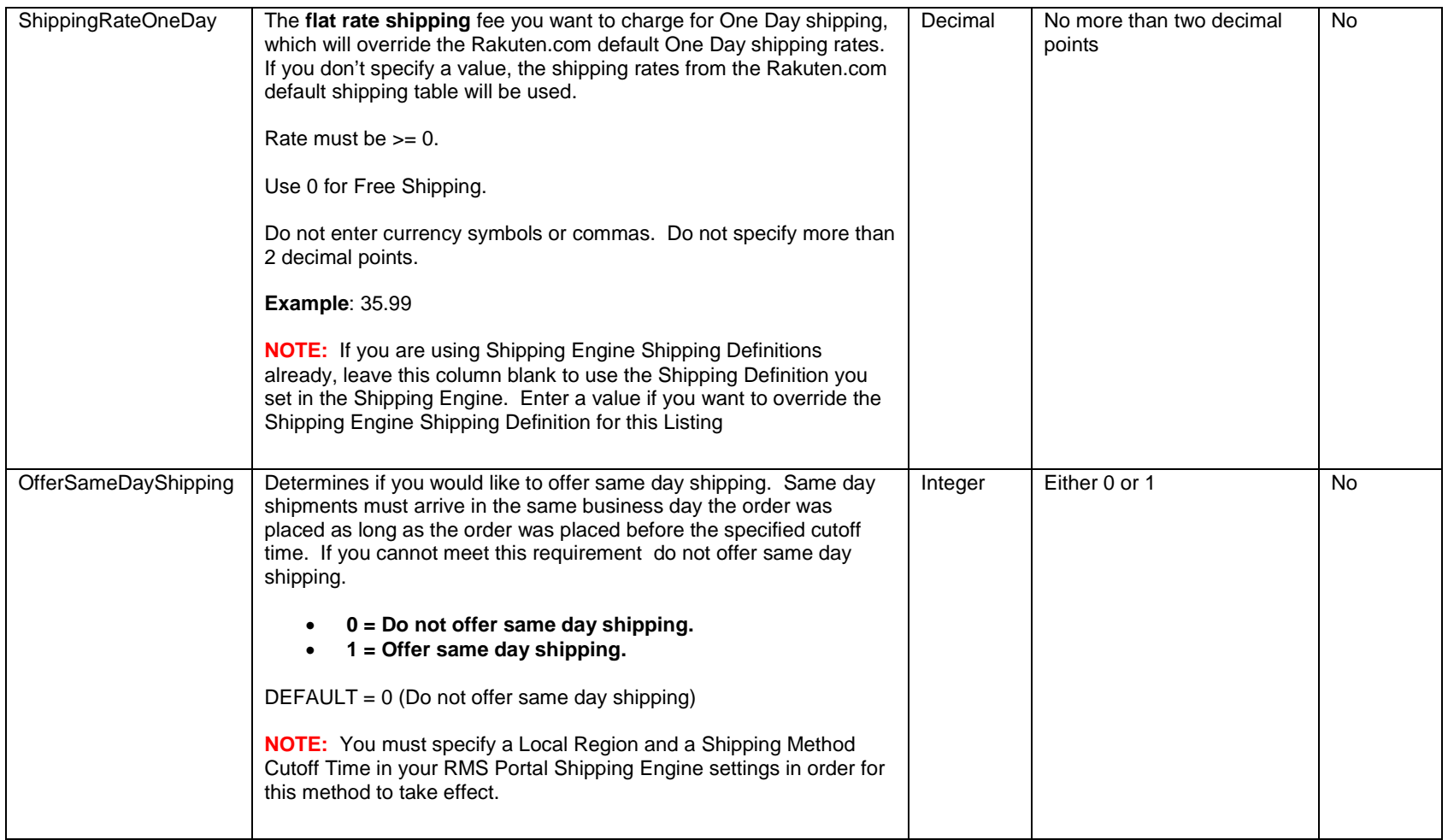

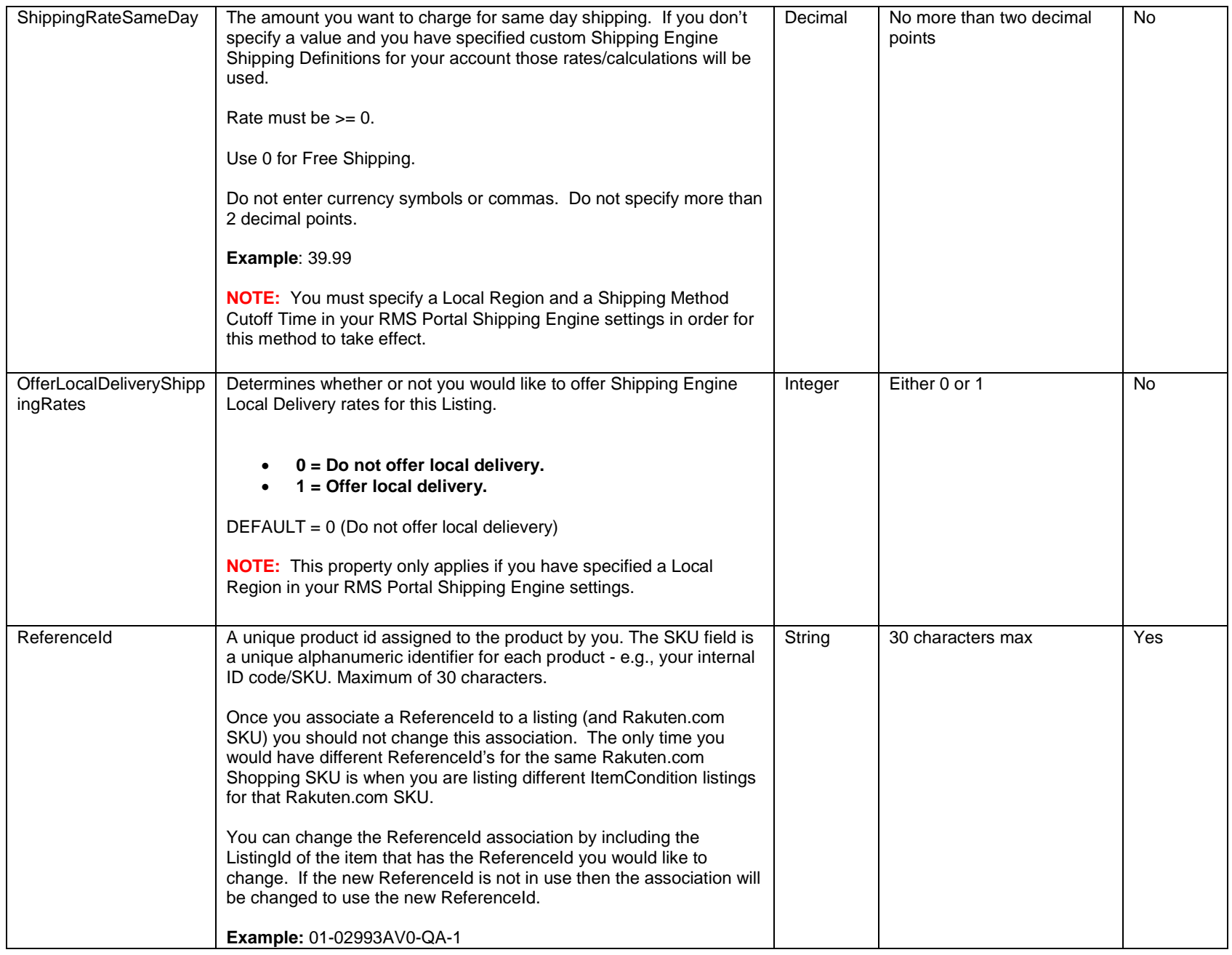

#### **Response File for the Inventory Feed 5.0**

This section defines the format of the response file.

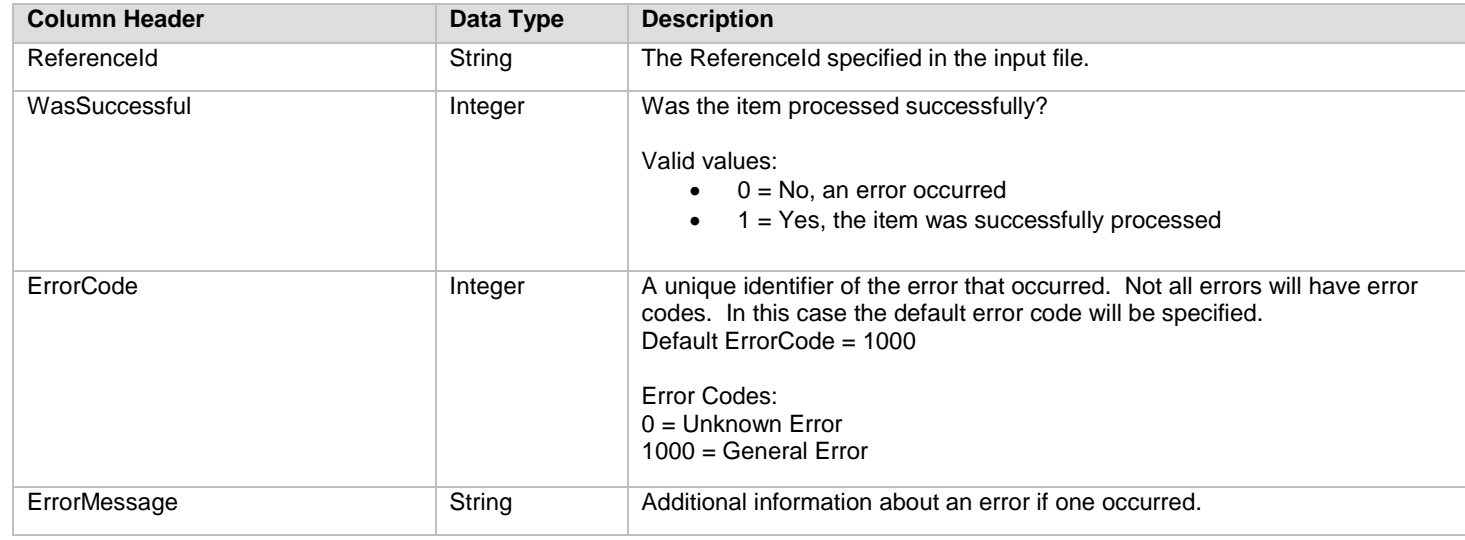

• ReferenceId is specified so merchants can use something other that file position to determine if the listing was successful or not. This is especially important with same ProductId multiple item condition listings.

#### **Response File Error Codes**

This section defines the error codes of the response file.

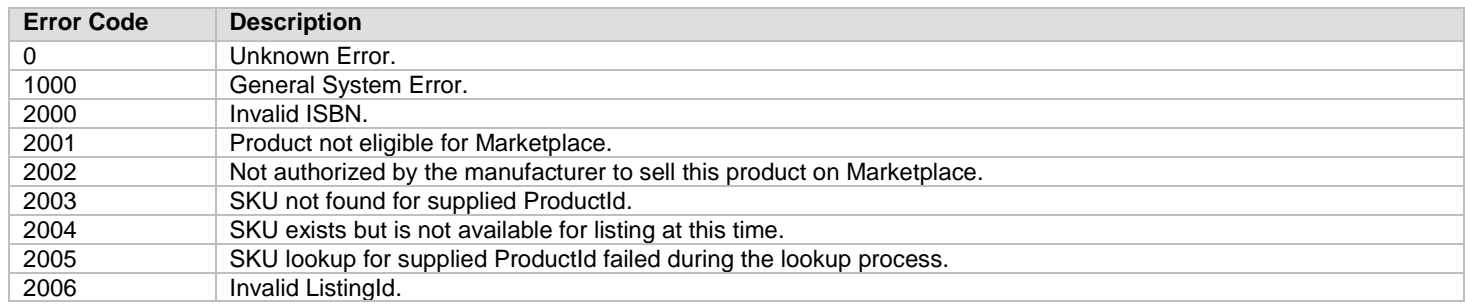

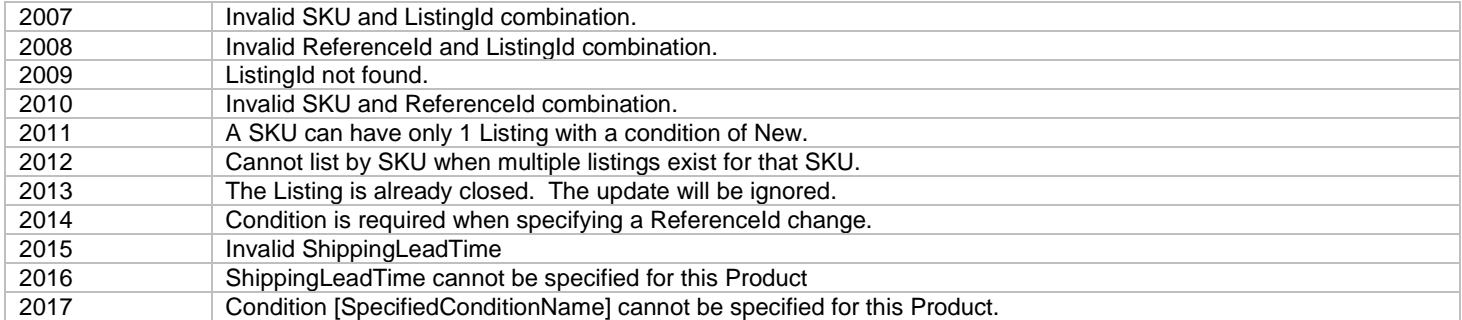

## **Ship Confirmation Feed**

Ship confirmation feed confirms the shipment of orders in bulk. Shipments are confirmed once an order is received and the order goes into the shipping process.

- 1. Ship Confirmation Feed files should be provided as a *UTF-8 encoded Text Tab Delimited file.*
- 2. There is no set template for this feed so you will need to create your own template.
- Make sure that:
	- o The file starts off with a header line that declares all the fields
	- o Each field in your field file is tab delimited
	- o Each product is on a separate line within the file
	- o You cannot delete or change the order of the data fields.

#### **Example Head Row and Data**

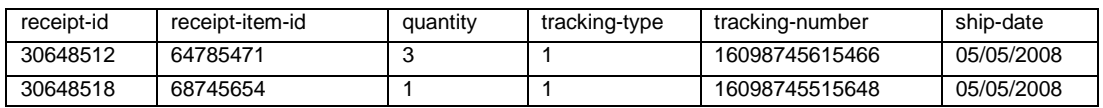

#### **Fields for Ship Confirmation Feed**

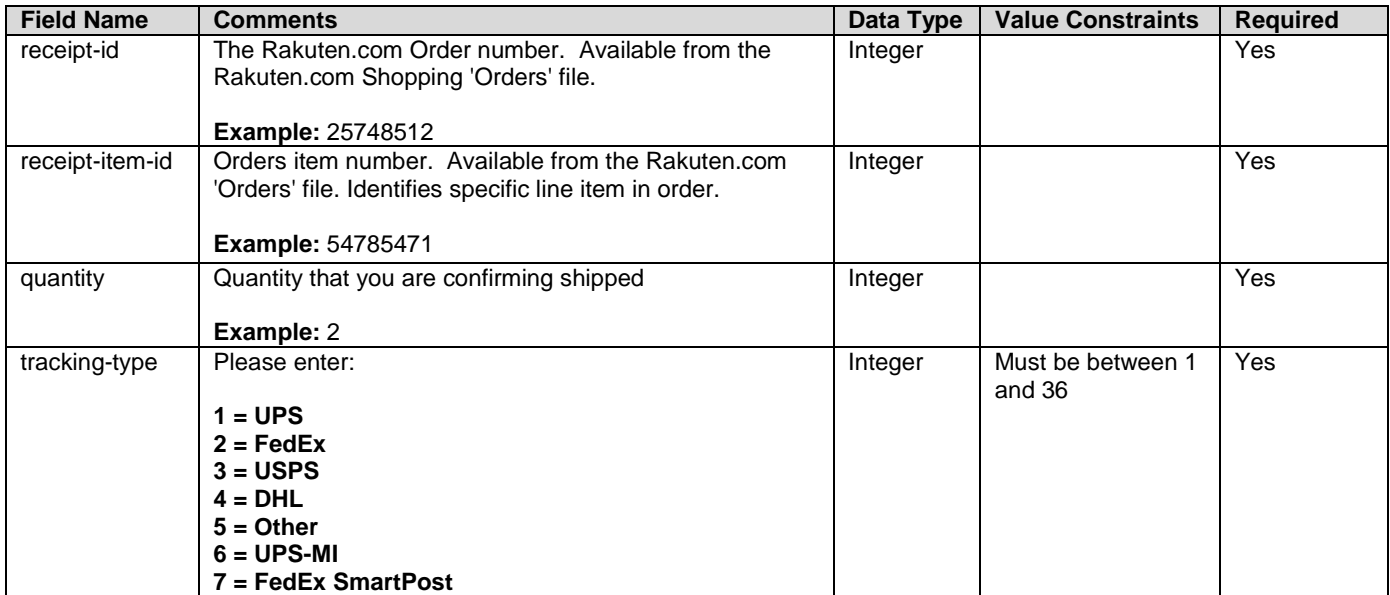

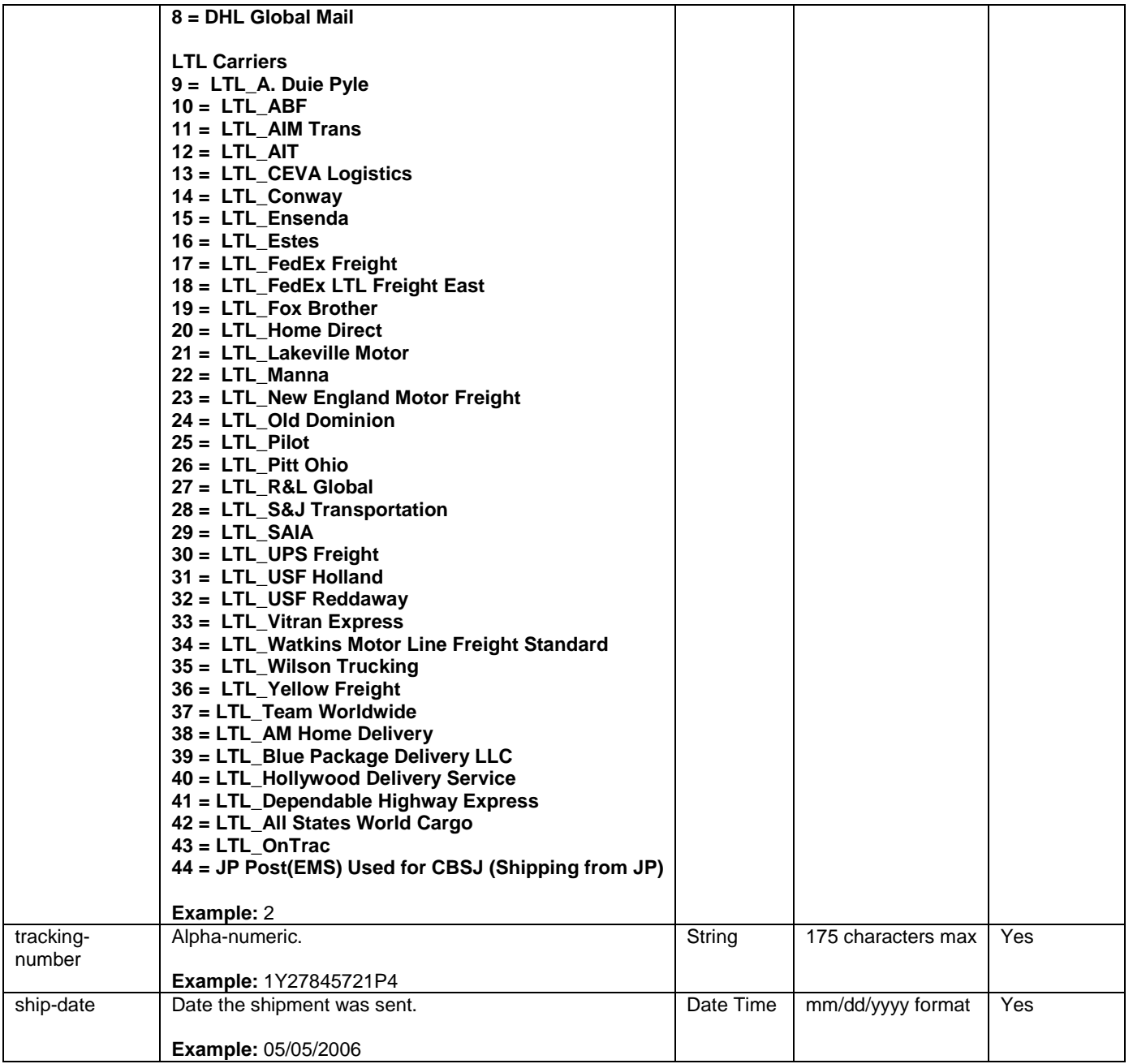

### **Refund Feeds**

Refund feeds allow you to refund orders as needed in bulk. Refunds can only be issued once a shipment is confirmed.

- 1. Refund feeds should be provided as a *UTF-8 encoded Text Tab Delimited file.*
- 2. There is no set template for this feed so you will need to create your own template.
- Make sure that:
	- o The file starts off with a header line that declares all the fields
	- o Each field in your field file is tab delimited
	- o Each refund is on a separate line within the file
	- o You cannot delete or change the order of the data fields. Any unused non-required fields are to be left blank, but not deleted.

#### **Example Head Row and Data**

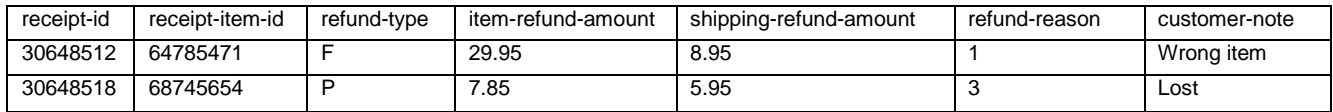

#### **Fields for Refund Feed**

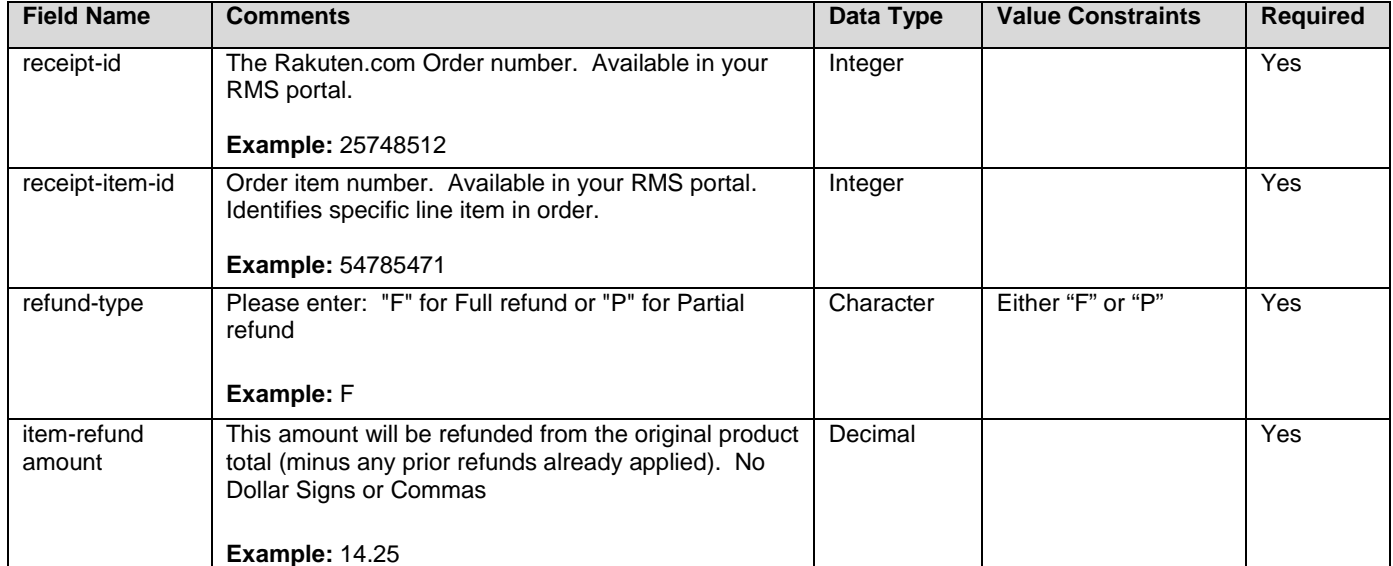

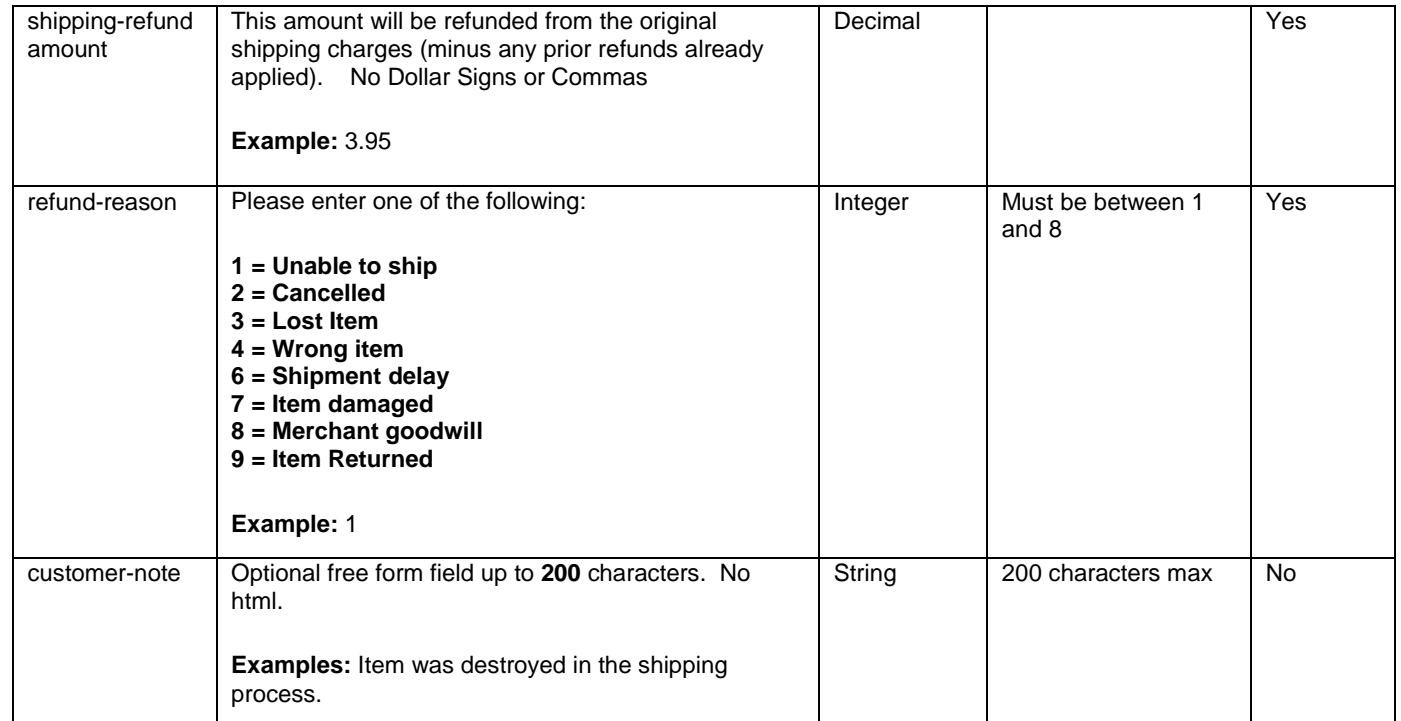

### **Cancellation Feeds**

Cancellation feeds are used to cancel orders which have not been confirmed for shipment. These orders have not been charged and only authorized.

- 1. Cancellation feeds should be provided as a *UTF-8 encoded Text Tab Delimited file.*
- 2. There is no set template for this feed so you will need to create your own template.
- Make sure that:
	- o The file starts off with a header line that declares all the fields
	- o Each field in your field file is tab delimited
	- o Each refund is on a separate line within the file
	- o You cannot delete or change the sequence of any data field in the feed. Any unused non-required fields are to be left blank, but not deleted.

#### **Example Head Row and Data**

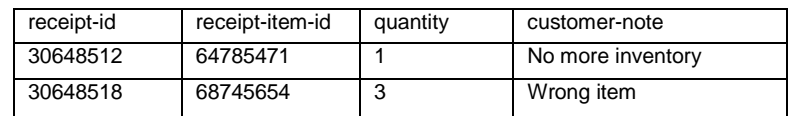

#### **Fields for Cancellation Feed**

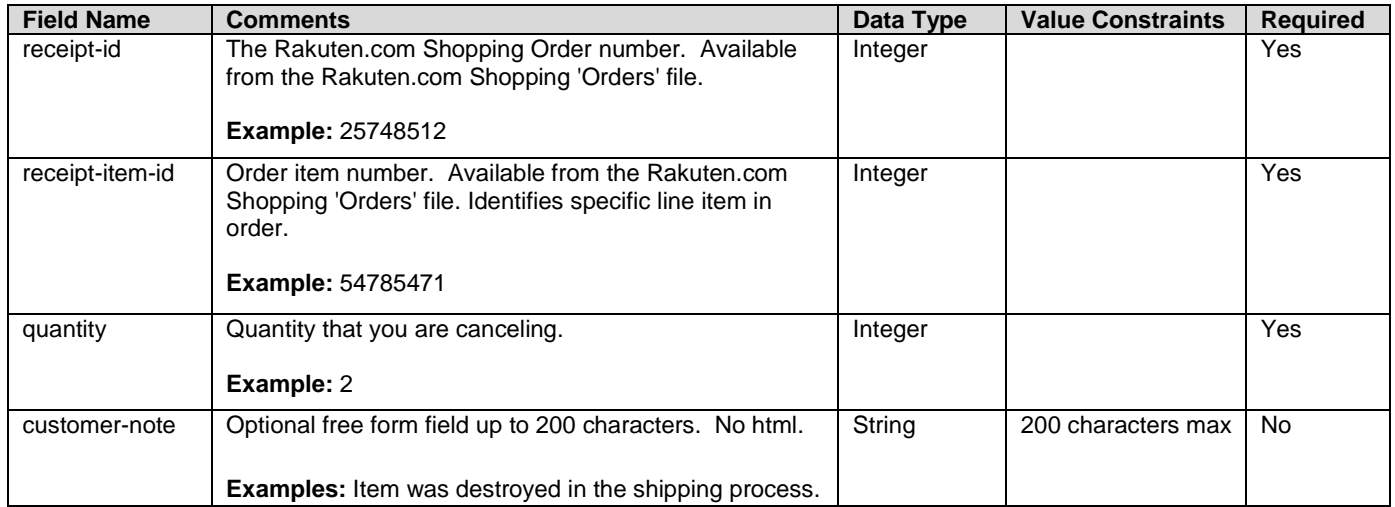

## **Open Orders Feed**

The Open Orders file is an output file that contains orders that have not yet been confirmed as shipped.

- 1. Feed files will be provided in a *UTF-8 encoded Text Tab Delimited file.*
- 2. Feed files can be scheduled for pick-up.
- 3. You cannot delete or change the sequence of the data fields in this feed. **Any unused non-required fields are to be left blank, but not deleted.**

#### **Fields for Open Orders Feed**

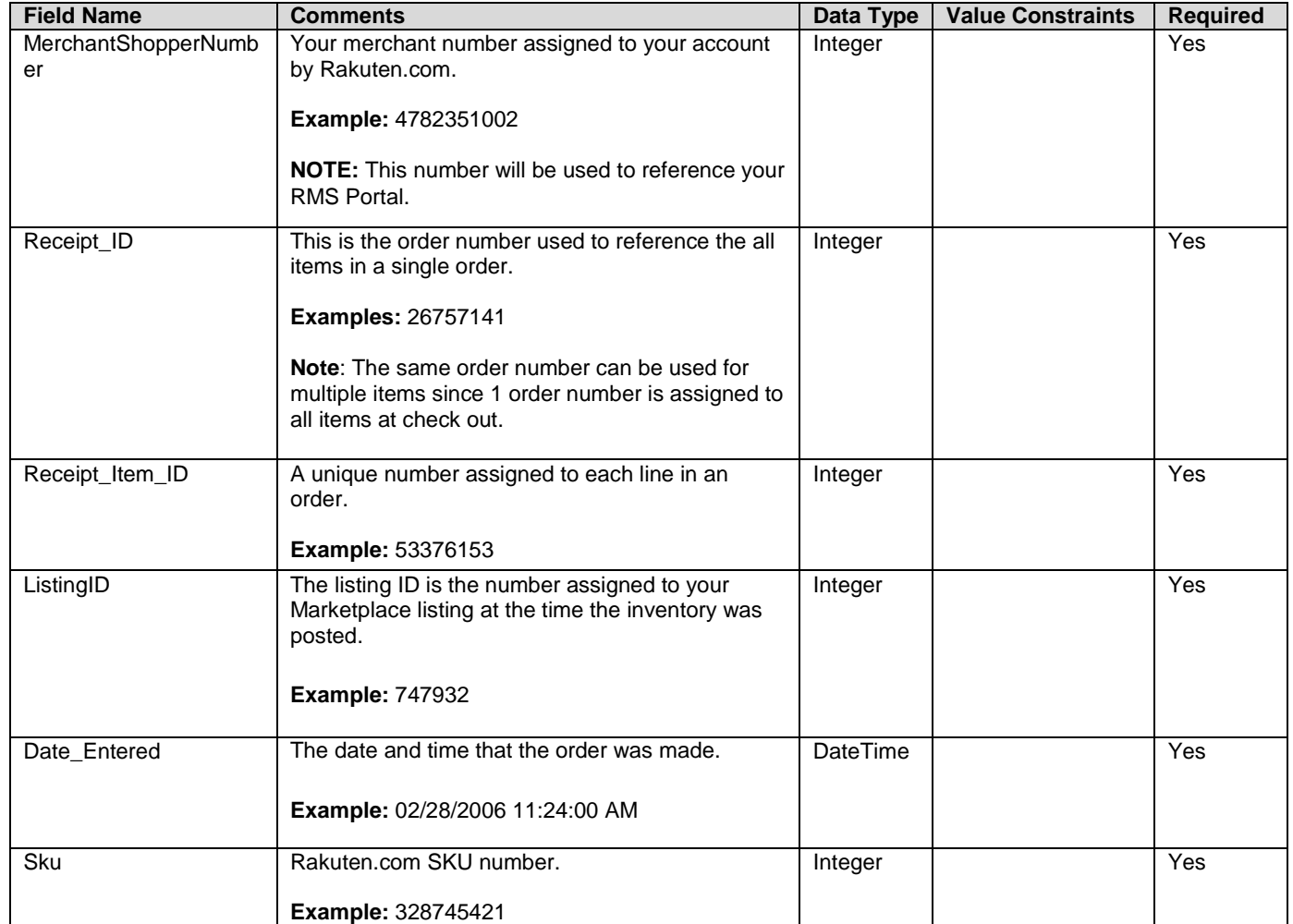

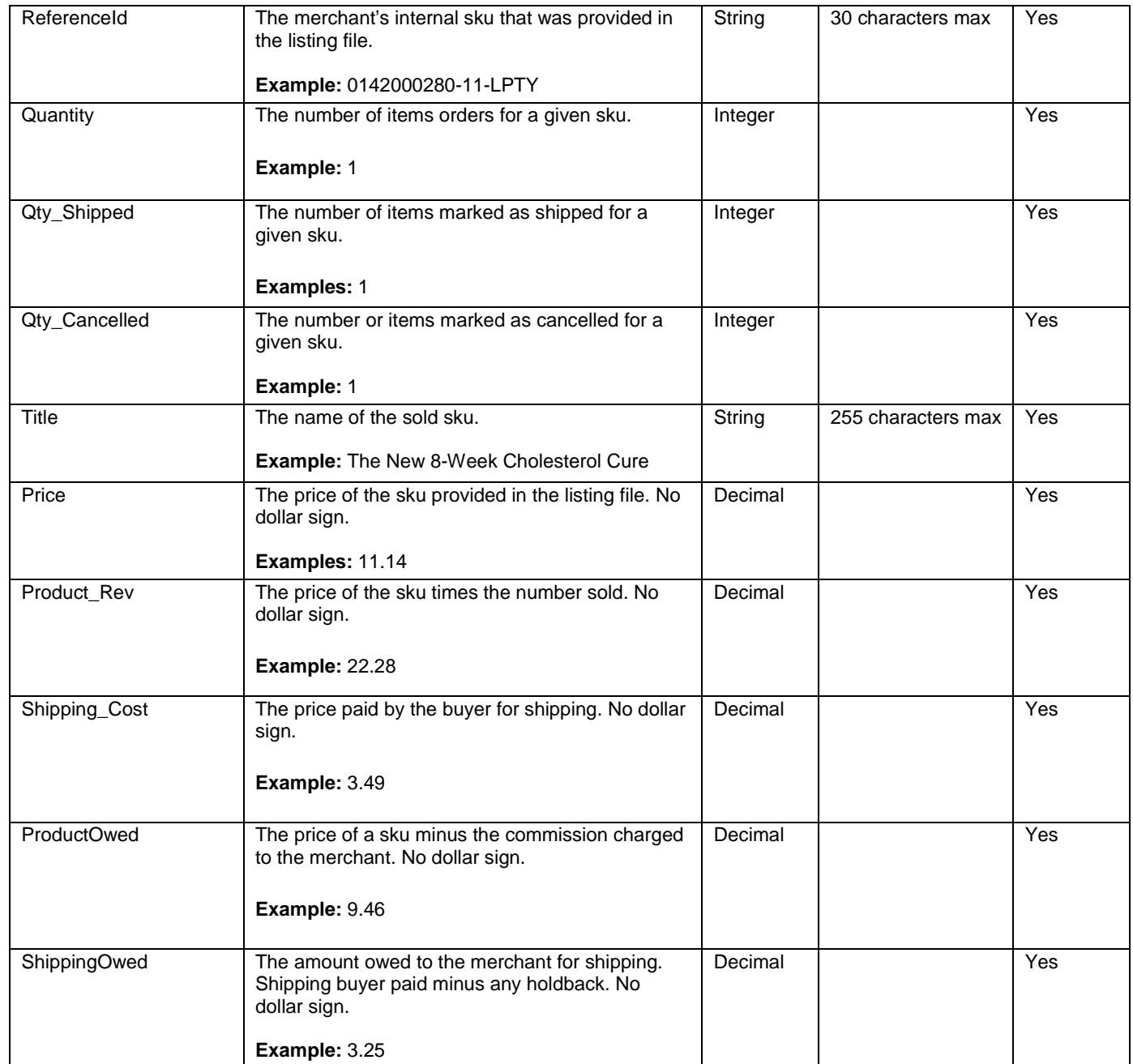

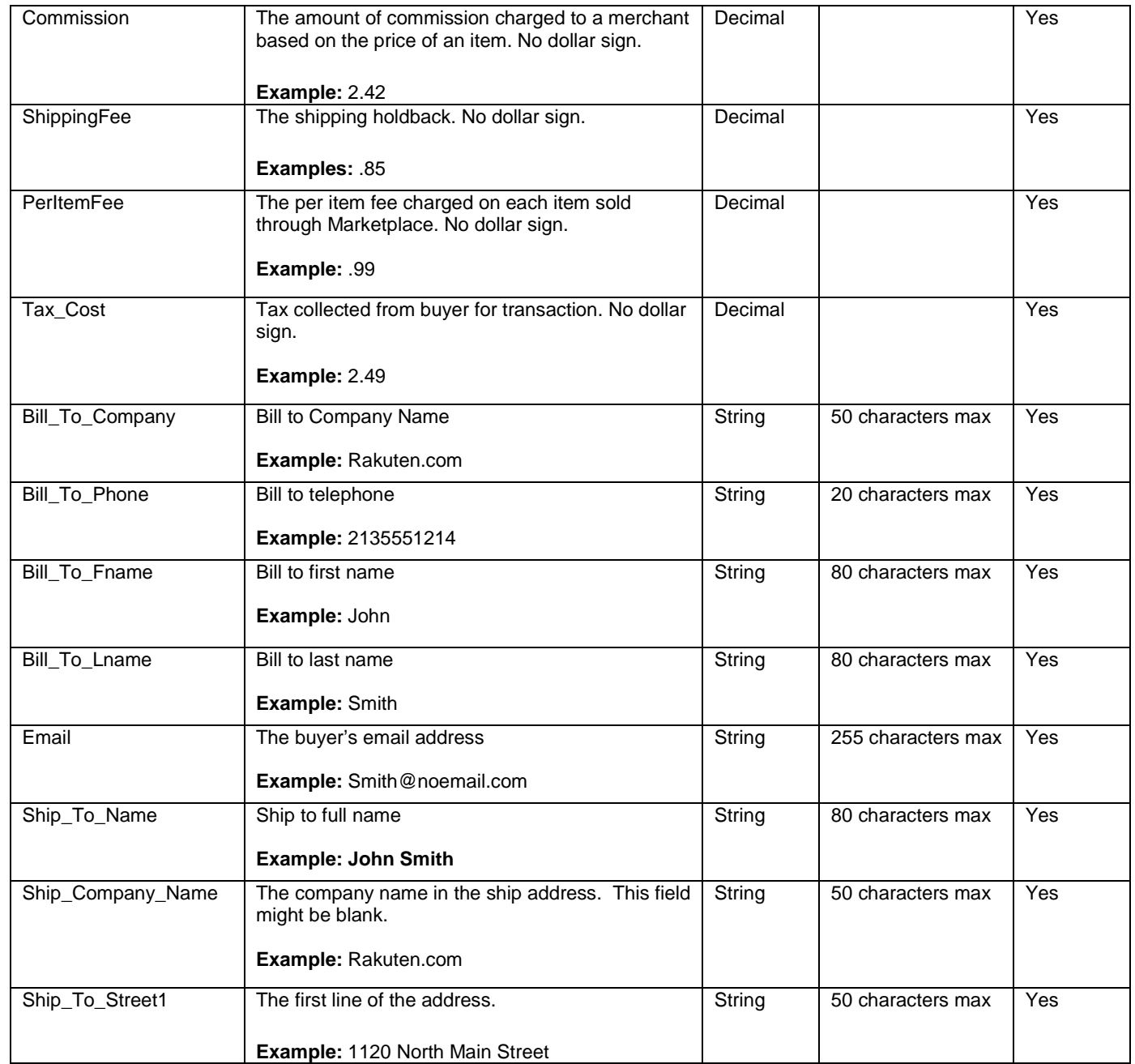

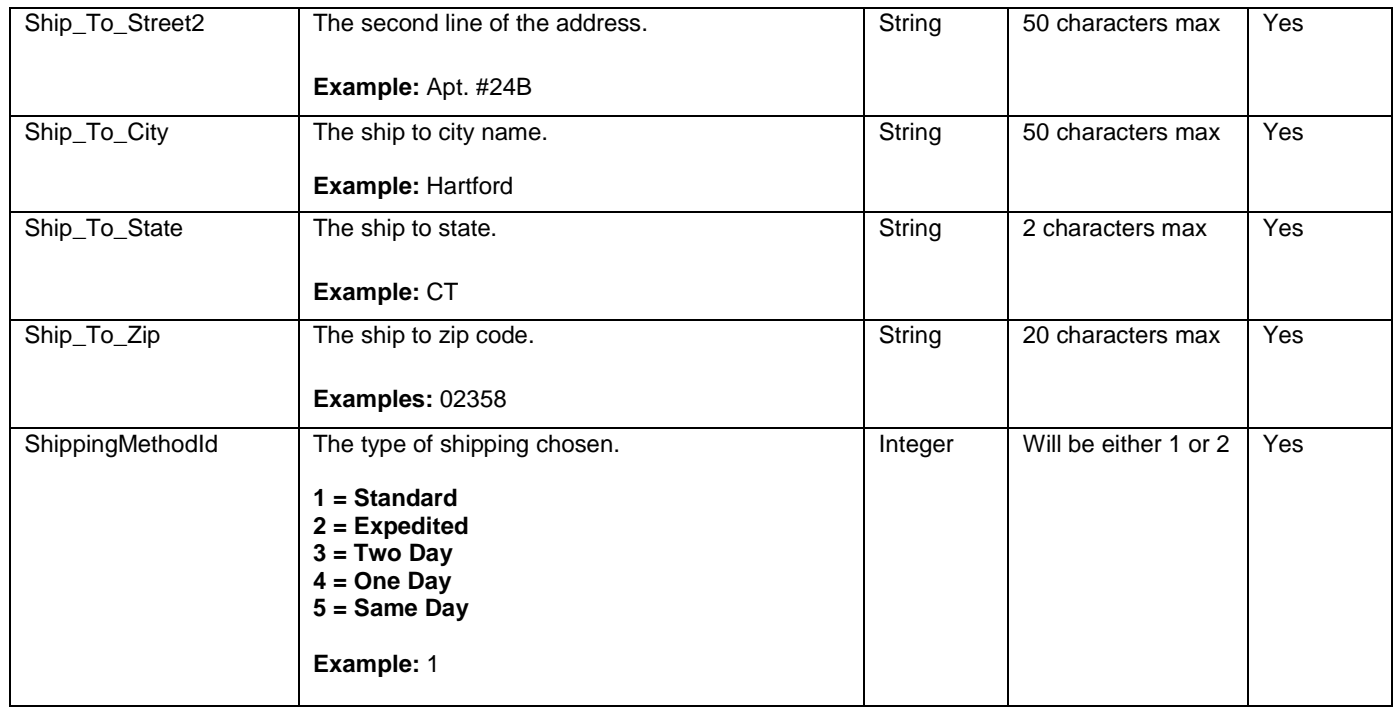